**アップグレード(WC⇒WA)方法** 簡単3ステップ

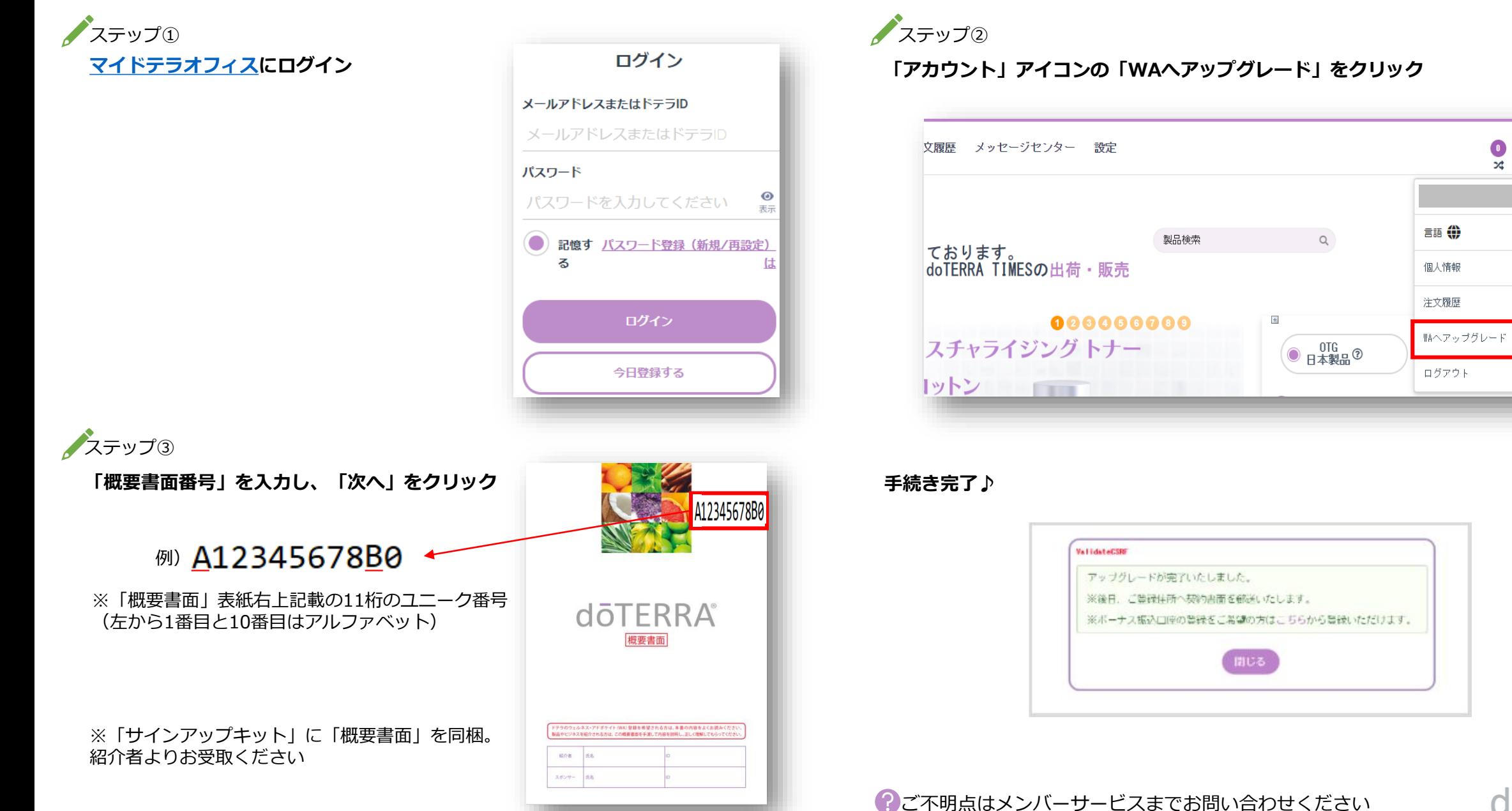

**doTERRA** 

 $\bigcirc_{\mathcal{P}_{\mathcal{D}}\circ\mathcal{D}}$